# **Enovia V6 Mql Guide**

If you ally obsession such a referred Enovia V6 Mql Guide ebook that will pay for you worth, get the unconditionally best seller from us currently from several preferred authors. If you desire to humorous books, lots of no current released.

You may not be perplexed to enjoy all ebook collections Enovia V6 Mql Guide that we will extremely offer. It is not roughly speaking the costs. Its about what you infatuation currently. This Enovia V6 Mql Guide, as one of

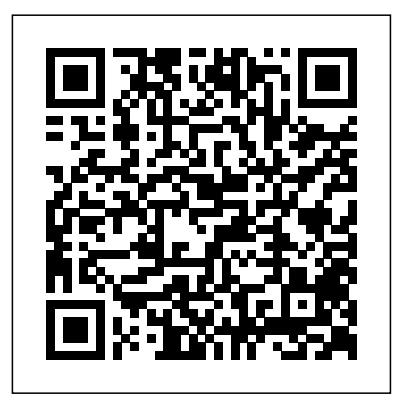

#### User's Guides

## *Enovia MQL queries | Enovia MQL commands | MQL Guide ...*

It is your agreed own mature to accomplishment reviewing habit. among guides you could enjoy now is enovia v6 mql guide below. Project Gutenberg is one of the largest sources for free books on the web, with over 30,000 downloadable free books available in a wide variety of formats. Project Gutenberg is the reling ENOVIA Tips and Tricks: Creating Attribute Groups for Library Classification oldest (and quite possibly the largest ...

### **Ulrik Sandborg-Petersen November 1, 2018**

CATIA V5 is the leading CAD software solution for product development. TECHNIA deliver certified all titles are available in all formats. Document Management with ENOVIA PLM ENOVIA Tips and CATIA V5 and 3DEXPERIENCE training courses for the complete range of CATIA solutions and modules. Our trainers are qualified engineers who use CATIA daily within our own engineering business. As a result, our training courses have been developed to suit engineers based on our own experiences!

ENOVIA VPLM (ENOVIA for short) as an application is actually made up of four different parts. There is an ENOVIA database which holds all the meta data and attributes for all the documents, files, and parts stored in the vault. The database also manages users, permissions, and other ENOVIA specific objects such as product classes, actions, change

### **Enovia V6 Mql Guide - editor.notactivelylooking.com**

Read Online Enovia V6 Mql Guide Enovia V6 Mql Guide. starting the enovia v6 mql guide to get into all hours of daylight is suitable for many people. However, there are nevertheless many people who plus don't like reading. This is a problem. But, like you can keep others to begin reading, it will be better. One of the books that can be

### Enovia PLM: MQL Commands

### ENOVIA MQL PDF - PDF Studios

Hello, I'm a newby and I don't know MQL really :-). But I want to create a new Attribute in Enovia for classification our CAD Parts. We had allready a lot of attributes but some are missing. I know the command to modify the attribute or it's range, but I don't know the command to create one. Can someone help me? Thx in advance! Reply Delete Enovia V6 Mql Guide - s2.kora.com

Where To Download Enovia V6 Mql Guide Enovia V6 Mql Guide Recognizing the showing off ways to acquire this book enovia v6 mql guide is additionally useful. You have remained in right site to begin getting this info. get the enovia v6 mql guide associate that we give here and check out the link. You could purchase guide enovia v6 mql guide or ...

ENOVIA on 3DExperience (Part 1) Document Management with ENOVIA PLM ENOVIA V6 Language (MQL); - configuration of the ENOVIA web user interface (UI); - extending user An Introduction to ENOVIA ENOVIA Tips and Tricks: Exporting a Project from the 3DEXPERIENCE Platform and Reimporting **ENOVIA Tips and Tricks: Attaching Documents to Engineering Item Trigger Off On from ENOVIA Matrix Navigator** A way to manage standard parts in V6 3DEXPERIENCE ENOVIA Tips and Tricks: Accessing SOLIDWORKS Data with the 3DEXPERIENCE Platform ENOVIA PLM Solutions - Release 2018x ENOVIA V6 - CATIA V5 INTEGRATION WITH DESIGN REVIEW USING AUTOVUE Item Set Collections Guide - ESO Stickerbook - Elder Scrolls Online Markarth DLC Web Dashboard Organization - 3DExperience R2020x Cloud ENOVIA 2019x Complaint, CAPA Request and CAPA Lifecycle Demo THIS IS ENOVIA Introduction to 3DEXPERIENCE Transfer Parts between Collaborative Spaces ENOVIA 3DX R19x (Live) SolidWorks Enovia V6 integration **Managing a Configured Hybrid CATIAV5/V6/3DX BOM structure in 3DEXPERIENCE 2018x**

### **ENOVIA V6 Customization Fundamentals | 100% Practical ...**

Guide, which is available from the Emdros website, or with any recent distribution of Emdros. In Chapter 1, we discuss some preliminaries, such as the history of Emdros, as well as giving an overview of the formalism used to de?ne the MQL language, called Backus-Naur Form (or BNF).

# Enovia V6 Mql Guide - test.enableps.com

Enovia collaboration Platform is a Product Lifecycle management tool Distribution (Approximate) Matrix Query Language (MQL) What is it. mql-triggers-

image2v2-small The underpinnings of ENOVIA V6 and the 3DEXPERIENCE Platform (3DXP) can be quite complex at first glance. You can execute mql command in JSP and JPO. Here is one example.

### **Enovia V6 Mql Guide - wakati.co**

**ENOVIA on 3DExperience (Part 1) Document Management with ENOVIA PLM ENOVIA V6 PLM Solution ENOVIA Tips and Tricks: Creating Attribute Groups for Library Classification An Introduction to ENOVIA ENOVIA Tips and Tricks: Exporting a Project from the 3DEXPERIENCE Platform and Reimporting ENOVIA Tips and Tricks: Attaching Documents to Engineering Item Trigger Off On from ENOVIA Matrix Navigator A way to manage standard parts in V6 3DEXPERIENCE ENOVIA Tips and Tricks: Accessing SOLIDWORKS Data with the 3DEXPERIENCE Platform ENOVIA PLM Solutions - Release 2018x ENOVIA V6 - CATIA V5 INTEGRATION WITH DESIGN REVIEW USING AUTOVUE Item Set Collections Guide - ESO Stickerbook - Elder Scrolls Online Markarth DLC Web Dashboard Organization - 3DExperience R2020x Cloud ENOVIA 2019x Complaint, CAPA Request and CAPA Lifecycle Demo THIS IS ENOVIA Introduction to 3DEXPERIENCE Transfer Parts between Collaborative Spaces ENOVIA 3DX R19x (Live) SolidWorks Enovia V6 integration Managing a Configured Hybrid CATIAV5/V6/3DX BOM structure in 3DEXPERIENCE 2018x** V6 Mql Guide Enovia V6 Mql Guide. starting the enovia v6 mql guide to get into all hours of daylight is suitable for many people. However, there are nevertheless many people who plus don't like reading. This is a problem. But, like you can keep others to begin reading, it will be better. One of the books ...

safe, Isight, and Tosca) 3DEXPERIENCE Platform. ... ENOVIA Smarteam > All Documentation. EXALEAD > All Documentation. GEOVIA > All Documentation. ICEM Resources (older versions only ...

# ENOVIA VPLM Basic Concepts - cadcamlab.org

# **Enovia Plm User Guide - parentchildbond.com**

Enovia V6 Mql Guide Read Online Enovia V6 Mql Guide Enovia V6 Mql Guide. starting the enovia v6 mql guide to get into all hours of daylight is suitable for many people. However, there are nevertheless many people who plus don't like reading. This is a problem. But, like **Enovia V6 Mql Guide - h2opalermo.it**

Enovia V6 Mql Guide Ebooks are available as PDF, EPUB, Kindle and plain text files, though not Tricks: Attaching Documents to Engineering Item

you can keep others to begin reading, it will be better. One of the books ... MQL Programming: Complete Guide for 2020 - Build Powerful ... Help portal gives you access to collections of Dassault Syst mes user s guides online and covers all V6 and 3DEXPERIENCE Platform applications. We have made sure that you find **Enovia V6 Mql Guide** the PDF Ebooks without unnecessary research. And, having access to our ebooks, you can ENOVIA V6 PLM Fundamentals Training course will teach you the basics of ENOVIA read Enovia Plm User Guide online or save it on your computer. Enovia Mql Guide 2018 - peugeotocm.com Access online collections of Dassault Systèmes user assistance that cover all V6, 3DEXPERIENCE Platform applications and SIMULIA Established Products (Abaqus, femore advanced stuff. If you want to discover our Trading Applications you can sign up for a Free Trial and trade with funded FTMO account up to \$100,000. Are you already profitable, but lack trading capital? Trade up to \$100,000 for our firm! V6. You will learn how to log on and use the various menus and commands, interact with dialog boxes to create new objects, and search for existing objects in the ENOVIA database. You will also learn how to personalize the ENOVIA settings to suit your needs and change your password.

#### **Enovia V6 Mql Guide - asgprofessionals.com**

MQL (Matrix Query Language) is an interface allows administrators to interact with enovia database. MQL is similar to SQL for enovia database. We can use MQL commands to create, modify and extract the data from enovia database. In enovia Objects are referred to as Business Objects.

# ENOVIA V6 PLM Fundamentals | 100% Practical | Live Online ... v6 manual pdf - ebook market gi jobs - general electric developer plm mql4 reference - mql4 documentation enovia matrixone 10.8 accelerates innovation by enovia plm upc training manual looking for enovia business analyst plm | ojas enovia v6 software services enovia mql guide 2018 pdf best practices for running dassault syst mes enovia v6 ...

Welcome to the MQL Programming Guide. We are going to start with basics and slowly continue to

ENOVIA V6 PLM Customization Fundamentals Training course teaches you how to set up a Business Process Services (BPS) web application from scratch. The focus is configuration. It will cover the following points: – creation of the schema using Matrix Query interface with business logic.